## **Om klassning i Fitasc Sporting.**

Beräkning av klasser

Klassificering för en skytt beräknas på ett genomsnitt av resultaten för de 8 senast genomförda tävlingarna. Avvikelser på mer än 10% från genomsnittet räknas inte med.

Tabellen nedan visar klassgränser i % av antal träffade duvor.

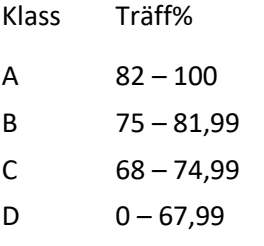

Lerduvesektionen kan vid behov besluta om en justering av %-gränser ska göras.

Bokstavsbeteckningarna är en imitation av det engelska CPSA-systemet. I övrigt finns ingen direkt koppling till detta.

Resultat från tävling som omfattar minst 100 duvor är grund för klassificering.

Dessa är t.ex mästerskap och landslagstest.

Klassificering sköts automatiskt via tävlingskalendern IndTa när resultaten har laddats upp på rätt sätt.

Fastställande av klassgränser

Observera att beräkning av klass (klassificering) inte är detsamma som fastställande av klassgränser.

En jämn fördelning i antal startande mellan klasserna A, B, C och D eftersträvas.

Klass A bör utgöra ca 15% av antalet deltagare.

Måste man veta vilken klass man tillhör?

Nej, tävlingsarrangören sammanställer startlistor på grundval den klass som skytten har i IndTa. Vid anmälan kan skytt välja att anmäla sig i en "högre" klass.

Skytt som inte har någon klassning ska klassificeras av arrangören baserat på resultatet efter halva tävlingen i sin första tävling.

Redovisning av resultat från tävling:

Det åligger arrangören att ladda upp resultatlistan till *IndTa i CSV-format* snarast efter tävlingens slut. Detta sker enklast genom att använda den av sektionen framtagna excel-filen eller något annat arenaprogram.

Tävlings-arrangörens sammanställning av startlistan:

Resultat från tävling (som omfattar minst 100 duvor) är grund för klassificering även om tävlingen endast innehåller ålders-, köns-, öppenkategorier